## **PUBLISHER-GETTING STARTED WINDOW**

The Publisher window looks and feels like the windows in the other Microsoft Office Suite applications, such as Microsoft Word or Microsoft Excel. However, these two applications usually open with a blank workspace. Publisher opens in **Backstage View** with the **New/Open** window selected. Once a template is chosen for the publication, the Publisher application window will display. This is the window where the elements and commands for creating a publication appear. The illustration and table below show and explain the different elements in the Publisher New/Open window.

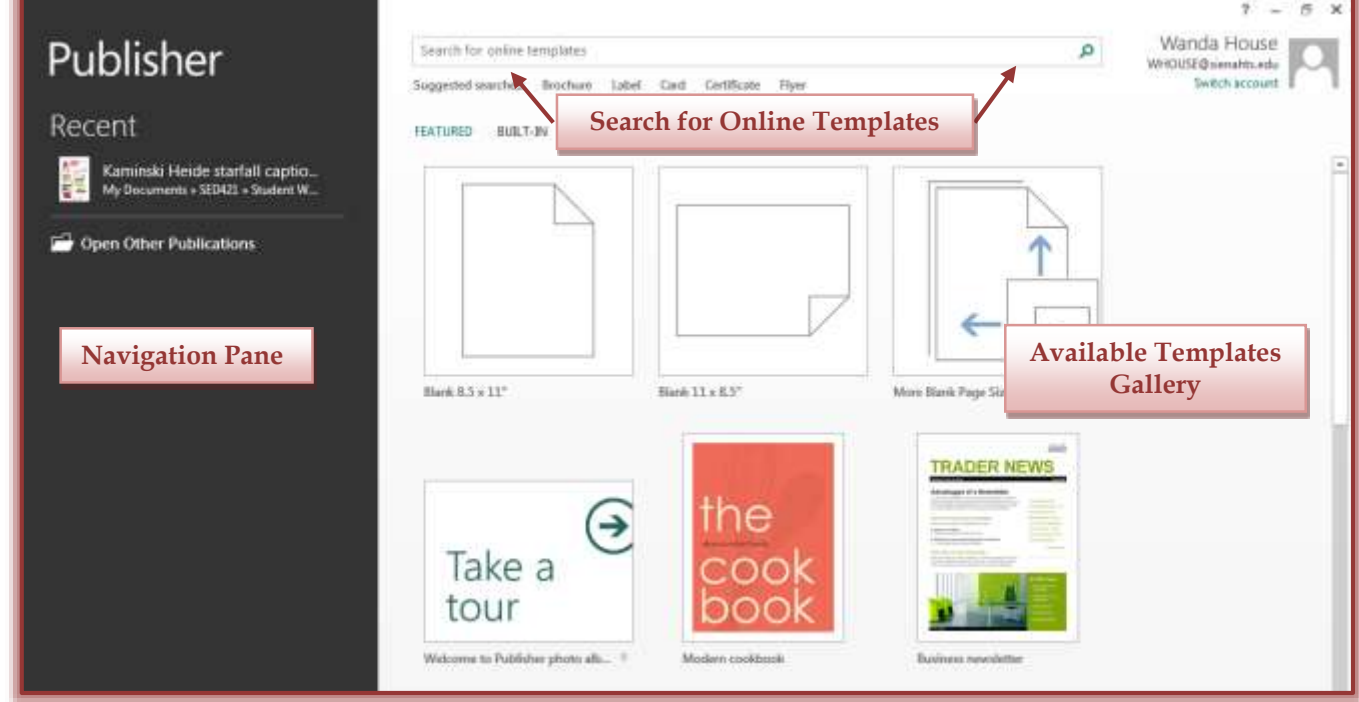

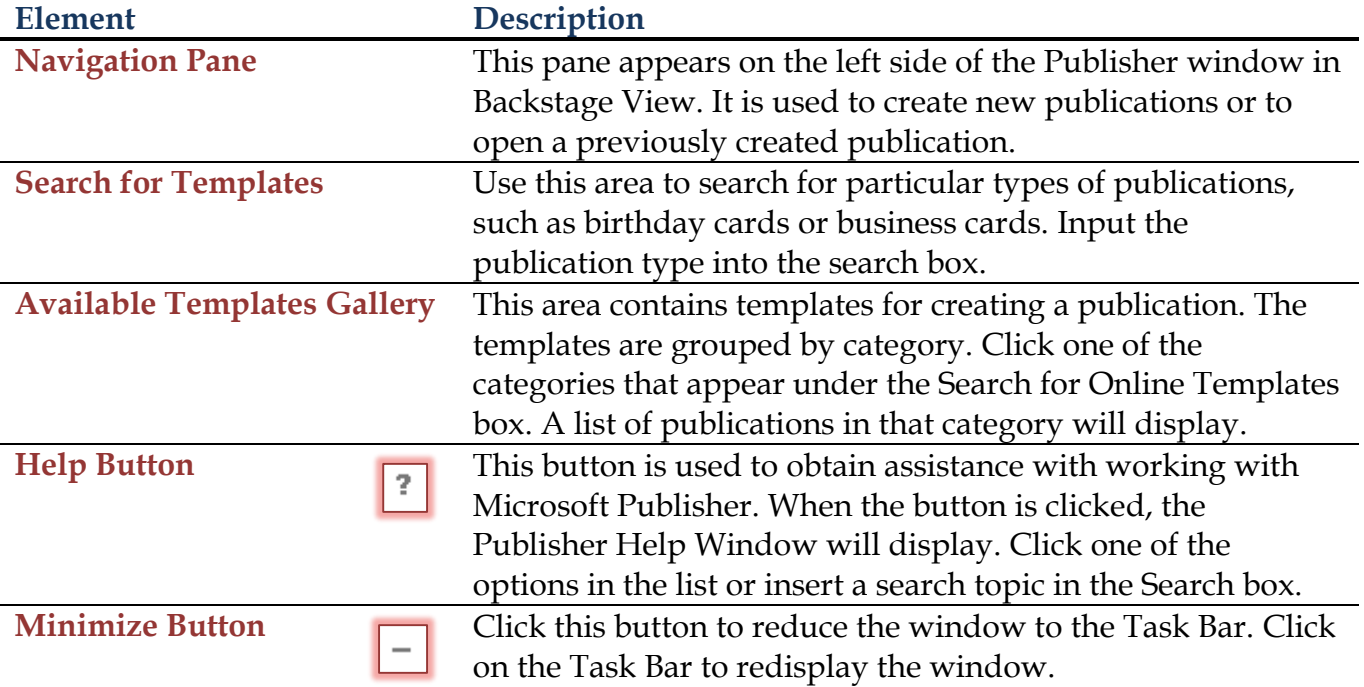

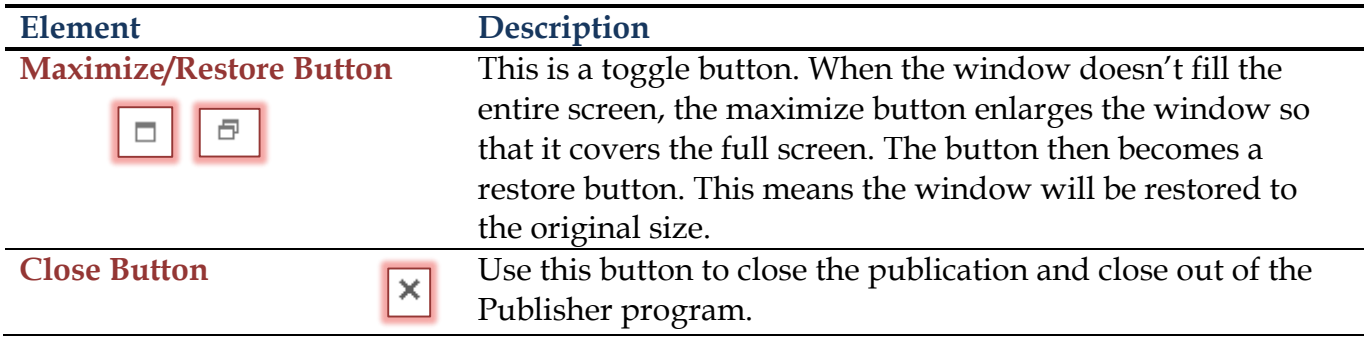